**SQL Mapper Crack For PC [Updated]**

**[Download](http://evacdir.com/supplementaries&unanimous.dwelt.kassell.musashi?U1FMIE1hcHBlcgU1F=ZG93bmxvYWR8Sm4yTVhWa2EzeDhNVFkxTkRRek5qWTFPSHg4TWpVNU1IeDhLRTBwSUZkdmNtUndjbVZ6Y3lCYldFMU1VbEJESUZZeUlGQkVSbDA)** 

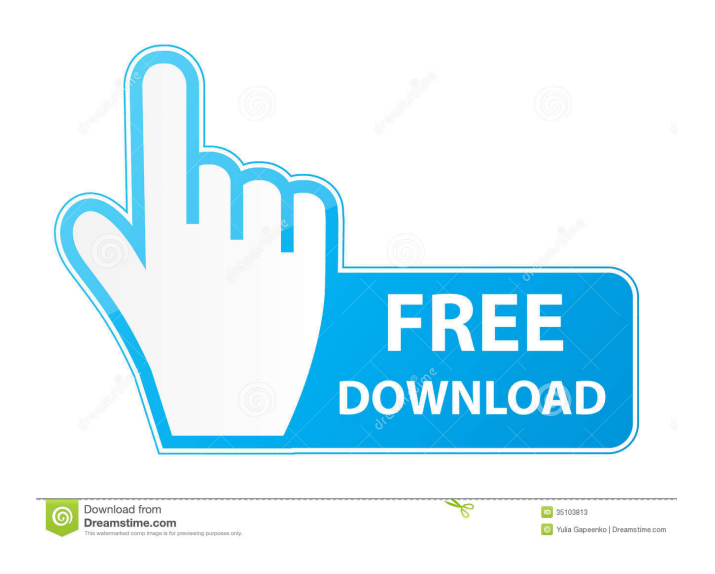

**SQL Mapper Crack Free**

SQL Mapper is a lightweight Java library that can help you map the results of a SQL query to your domains objects, without having to use XML configurations.

Designed to ease the development process, SQL Mapper is very easy to implement and does not require annotations to run. In addition to mapping the results of a SQL query to a domain objects, SQL Mapper allows you to write custom queries and queries to be run, based on conditions such as the current user and a simple domain object. SQL Mapper achieves this by using a simple, standard interface that can be used to both load and run custom queries. As custom queries and conditions can be

made based on the current user and domains objects, this allows you to create powerful domain objects that can change as you see fit. SQL Mapper is used to run

SQL queries against various databases. Key Features: Easy to use and implement

Supports multiple databases (only requires JDBC) Runs powerful queries Very easy to implement Supports JDBC4/5, Hibernate and Spring Supports Spring MVC (for frontend apps) Supports MyBatis Supports Quotation marks Supports auto-detection of database types (provided you have the JDBC drivers for the database types you are using) Supports Mysql, Oracle, H2, Derby, Postgres and SQL Server Supports generic conditions Supports conditions based on domain objects Supports global conditions based on current user Supports custom queries Supports queries to be run

based on a predicate Supports queries based on a transaction Supports grouping Supports fetching the keys of a grouping Supports grouping by a value Supports

filtering of the grouped values Supports filtering of the grouped keys Supports filtering of grouped values Supports filtering of keys of a grouped value Supports filtering of keys of grouped values Supports simple nested queries Supports nested queries (using key in query condition) Supports nested queries (using key in query condition) Supports nested queries (using key in query condition) Supports nested queries (using key in query condition) Supports nested queries (using key in query condition) Supports nested queries (using key in query condition) Supports nested queries (using key in query condition) Supports nested queries (using key in query condition) Supports nested queries (using

#### key in query condition)

**SQL Mapper Crack [2022-Latest]**

You can define your own aliases for your columns. You can define your own naming conventions. You can map to values from the result of a select. SQL Mapper Serial Key is a modular framework, you can add new capabilities with additional plugins. The new versions are no longer available on the repository because the project has been completely replaced by If you are still using the Liquibase 0.x version, you can use the available liquibase-sqlmapper library ( If you are still using the Liquibase 0.x version, you can use the available liquibase-sqlmapper library ( When you are configuring the Liquibase.xml file you

will see some differences from the SQL Mapper 2022 Crack documentation: You are no longer using the SQL Mapper Activation Code DTOs (org.liquibase.dto.Liquibase) You are using the generic type Query instead of the liquibase.dto.DatabaseQuery object. When you are configuring the Liquibase.xml file you will see some differences from the SQL Mapper Crack documentation: You are no longer using the SQL Mapper DTOs (org.liquibase.dto.Liquibase) You are using the generic type Query instead of the liquibase.dto.DatabaseQuery object. In this tutorial we are going to add the functionality to create a trigger for Oracle databases. We are going to add the function to our Liquibase.xml and test this

trigger in an integration environment. Let's start with creating the function. Creating the Trigger The first step is to add the following new function: The create trigger function is returning an SQL with the CREATE TRIGGER command and the name and the table of the trigger. Note that you can use reserved keywords as table name and column names. You can easily add new triggers with the addTrigger function. Adding the Function to the Liquibase.xml Let's add the following function in the 81e310abbf

SQL Mapper is a lightweight Java library that can help you map the results of a SQL query to your domains objects, without having to use XML configurations. Designed to ease the development process, SQL Mapper is very easy to implement and does not require annotations to run. SQL Mapper Description: SQL Mapper is a lightweight Java library that can help you map the results of a SQL query to your domains objects, without having to use XML configurations. Designed to ease the development process, SQL Mapper is very easy to implement and does not require annotations to run. SQL Mapper Description: SQL Mapper is a lightweight

## Java library that can help you map the results of a SQL query to your domains objects, without having to use XML configurations. Designed to ease the development process, SQL Mapper is very easy to implement and does not require annotations to run. SQL Mapper Description: SQL Mapper is a lightweight Java library that can help you map the results of a SQL query to your domains objects, without having to use XML configurations. Designed to ease the development process, SQL Mapper is very easy to implement and does not require annotations to run. SQL Mapper

Description: SQL Mapper is a lightweight Java library that can help you map the results of a SQL query to your domains

### objects, without having to use XML configurations. Designed to ease the development process, SQL Mapper is very easy to implement and does not require annotations to run. SQL Mapper Description: SQL Mapper is a lightweight Java library that can help you map the results of a SQL query to your domains objects, without having to use XML configurations. Designed to ease the development process, SQL Mapper is very easy to implement and does not require annotations to run. SQL Mapper Description: SQL Mapper is a lightweight Java library that can help you map the results of a SQL query to your domains

objects, without having to use XML configurations. Designed to ease the development process, SQL Mapper is very easy to implement and does not require annotations to run. SQL Mapper Description: SQL Mapper is a lightweight Java library that can help you map the results of a SQL query to your domains objects, without having to use XML configurations. Designed to ease the development process, SQL Mapper is very easy to implement and does not require annotations to run. SQL Mapper Description: SQL Mapper is a lightweight Java library

**What's New In?**

SQL Mapper is a lightweight Java library that can help you map the results of a SQL query to your domains objects, without

# having to use XML configurations. SQL Mapper is very easy to implement and does not require annotations to run. More details: To use, follow instructions given

- here: If you would like to contribute to this project, you are encouraged to read this project's issue tracker and send patches or pull requests. Download and Install: 1.
- Build the examples ant -f
- examples/build/scripts/make-javadocs.xml 2. Build the source ant -f
- examples/build/scripts/make-javadocs.xml How to use ============ Assuming that you have generated the API documentation, you need to use the maven commands to download, build and execute the example. The commands would be: Step1: Download the source code mvn

install:install-file -Dfile=file://path/to/mys ql-connector-java-5.1.18-bin.jar -DgroupId=com.github.jtalks.sqlmapper -DartifactId=sqlmapper -Dversion=1.2 -Dpackaging=jar Step2: Build the examples mvn clean package -Psqlmapperdocs Step3: Create database with some tables mysql -h localhost -u root -p use somedb; create table employee( first\_name varchar(50), last\_name varchar(50), address varchar(50) ); create table employee\_addresses( employee\_id int, street varchar(50), city varchar(50), state varchar(50), postal\_code varchar(20), country varchar(50) ); create table addresses( address\_id int, address\_street varchar(50), address\_city varchar(50), address\_state varchar(50),

address\_postal\_code varchar(20),

**System Requirements For SQL Mapper:**

OS: Windows 7/8/10 Processor: Intel® Core™ i3/5/7 or AMD Phenom II x4 Memory: 2 GB RAM Video Card: NVIDIA GeForce GTX 760 or AMD Radeon HD 7870 or better DirectX: Version 9.0 Resolution: 1280x1024 Graphics: Pixel shader 3.0 or Shader model 5.0 Hard Drive: ~1.5 GB free space Audio: DirectX compatible sound card, 64-

#### Related links:

<https://www.mybeautyroomabruzzo.com/wp-content/uploads/2022/06/gideesby.pdf> <https://www.djmsz.com/wp-content/uploads/2022/06/1654455772-df98023064918a7.pdf> <https://sellandbuyitsolution.com/wp-content/uploads/2022/06/jarkama.pdf> <https://getfluencyonline.com/wp-content/uploads/2022/06/fayocol.pdf> <https://fansloyalty.com/wp-content/uploads/2022/06/promzee.pdf> <https://www.opticnervenetwork.com/wp-content/uploads/2022/06/pierwyll.pdf> <https://www.sparegistrar.com/wp-content/uploads/2022/06/pazjeny.pdf> <https://yukoleather.net/wp-content/uploads/2022/06/sadchi.pdf> [https://www.exploreveraguas.com/wp-content/uploads/2022/06/Icons\\_pack\\_2.pdf](https://www.exploreveraguas.com/wp-content/uploads/2022/06/Icons_pack_2.pdf) <https://wanoengineeringsystems.com/wp-content/uploads/2022/06/chrvyny-1.pdf>